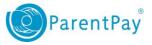

# How to view payment history

- 1. Navigate to <u>www.parentpay.com</u> and log in.
- 2. Navigate to your Home screen.
- 3. From the menu, select Transaction history > Payment history.

| Ethan                   | Ellie     | Cara     | Lethan<br>No unpaid bookings         | Ellie<br>No unpaid bookings                                                                                                    |  |  |
|-------------------------|-----------|----------|--------------------------------------|----------------------------------------------------------------------------------------------------|--|--|
| Bella                   | Add child |          | TI Make bookings for Ethan           | Image: The second second sec |  |  |
| My page                 |           | •        | Pay for other items                  | Pay for other items                                                                                                    |  |  |
| Payment items           |           | •        |                                      |                                                                                                    |  |  |
| Transaction history     |           |          | Cara<br>Dinner money balance: £35.00 | Bella Dinner money balance: £10.00                                                                                                    |  |  |
| Payment history         |           | <u> </u> | Pay for Cara's meals                 | TI Pay for Bella's meals                                                                                                    |  |  |
| Balance history         |           |          | Pay for other items                  | Pay for other items                                                                                                    |  |  |
| View school and caterer |           |          |                                      |                                                                                                    |  |  |
| ParentPay support       |           |          | View all items                       | Add Parent Account credit                                                                                                    |  |  |

4. Select the name of the child, the payment item, and the date range you wish to view.

### 5. Select Search

Payment history

۳

.....

Please select the child, item(s) paid for and dates you would like to search.

# Name:

All •

#### Payment item:

All services

#### Start date:

07/08/2016

#### End date:

08/08/2016

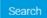

1

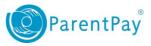

## You will see a full list of all the transactions carried out during the selected period.

07 Aug 2016 - 08 Aug 2016

#### Number of records: 6

Total: £547.50

| Child | Payment item                            | Payment method   | Amount  | Date paid | Paid to                | Notes |
|-------|-----------------------------------------|------------------|---------|-----------|------------------------|-------|
| -     | Text message alerts                     | ParentPay online | £2.50   | 08 Aug 16 | ParentPay Limited      |       |
| Cara  | School Meals for Oceania Primary School | ParentPay online | £10.00  | 08 Aug 16 | Oceania Primary School |       |
| Bella | School Meals for Oceania Primary School | ParentPay online | £10.00  | 08 Aug 16 | Oceania Primary School |       |
| Cara  | School Meals for Oceania Primary School | ParentPay online | £25.00  | 08 Aug 16 | Oceania Primary School |       |
| Cara  | Trip to Barcelona                       | ParentPay online | £250.00 | 08 Aug 16 | Oceania Primary School |       |
| Bella | Trip to Barcelona                       | ParentPay online | £250.00 | 08 Aug 16 | Oceania Primary School |       |